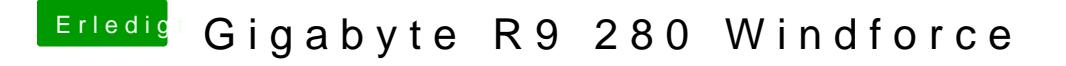

Beitrag von ich777 vom 12. Mai 2014, 20:12

Hab ich oben, leider ohne Erfolg.

Ich kapiers einfach nicht da ich mit dem Unibeast Stick booten kann.

Gesendet von meinem iPhone mit Tapatalk